This Installation Manual shall be used in conjunction with the Installation Manual of the Qolsys

wireless control panel with which this device is intended to be used.<br>The IQ MOTION2-S detector is designed to combine the convenience of a wireless detector with<br>effec-tive and reliable detection of human motion as well a asso-ciated with pets weighing up to 60 lbs (27.3kg).

Select a detector location that will provide the coverage required and will allow the detector to be mounted a minimum of  $6\frac{1}{2}$  ft (1.95m) high and not higher than 10ft (3m) (7<sup>1</sup>/<sub>2</sub> ft / 2.3m recommended). Consider the following to avoid false alarms:

#### **Installing the Detector**

The IQMOTION2-S detector provides effective immunity to single or multiple pets whose total com-bined weight does not exceed 60 lbs. (27.3kg) when installed and configured in the following manner. **Location**

When a location has been selected, remove the plastic from the mounting holes and locate the backplate on the wall and mark screw locations. It is suggested that wall anchors be used for all screw locations. Secure the backplate to the wall, and then secure the enrolled detector to its backplate **NOTE: Use only "Type-L" backplates. Using any other backplates will result in the tamper switch**

- Do not aim the detector at a stairwell to which a pet has access. Do not place furniture or objects higher than 3ft (0.9m) which a pet can climb onto (e.g., a cat on a
- couch), closer than 6ft (1.8m) from the detector. • Mount the detector flat on a wall or in a corner. Do not angle it downwards or use mounting brackets
- with this detector when it is used in conjunction with pets.<br>• Do not aim the detector at reflective surfaces such as mirrors or windows as this may distort the
- coverage pattern or reflect sunlight directly onto the detector. Avoid locations that are subject to direct high air flow such as near an air duct outlet.
- Do not locate the detector near sources of moisture such as steam or oil.

• Do not limit the coverage by large obstructions in the detection area such as plants or cabinets. • For indoor use only (non-hazardous locations).

#### **NOTE: No detector should be mounted without first performing a module placement test to determinute that it is in range of the wireless receiver. See the Placement Test instructions in the Instructions Sheet for your receiver, or in the Installation Manual for your system.**

**being broken.**

### **Enrolling an IQ MOTION2-S**

### On the back of the PIR housing, there will be a serial number.

**Changing the Sensitivity Setting** The IQ MOTION2-S features "Fast" and "Slow" settings on jumper JP1, used to configure the detector

for the weight of the pet(s) and the environment. For an environment with a single pet whose weight does not exceed 30lbs (13.6kg) the jumper should be set to "Fast" setting. In an environment with single or multiple pets whose combined weight is greater than 30lbs (13.6kg) but not greater than 60 lbs. (27.3kg), the jumper must be set to the "Slow" setting. When the detector is mounted 6  $\frac{1}{2}$  ft to 7  $\frac{1}{2}$  ft high (1.95 to 2.3 m) or there is the possibility of the pet getting higher than 4ft (1.2 m) the "slow" setting mu To change the setting from Slow to Fast, move the jumper over one pin, as shown in the diagram.

Remove the motion detector from its mounting plate by holding the sensor by its sides and pushing up. Remove the battery cover (see Figure 3). Remove the old battery and install new battery. Place the battery cover back on. **NOTE:** Secure the battery cover with the small screw provided.

#### **High Traffic Shutdown Mode**

Replace the sensor on its mounting plate, making sure it snaps into place. After the battery is installed, the detector will take 60 seconds to warm up. During this time the LED will flash slowly.

To prolong battery life, the motion detector uses a feature called High Traffic Shutdown. When motion is detected, the device will transmit to the receiver and will then shut down for three minutes. If motion is detected again during the shutdown time, the unit will not transmit the event to the receiver. The detector will thus remain in the shutdown mode until three minutes after the first motion detected was transmitted. The detector will transmit detected motion every three minutes.

Keep away from small children. If batteries are swallowed, promptly see a doctor. Do not try to<br>recharge these batteries. Disposal of used batteries must be made in accordance with the waste recov**ery and recycling regulations in your area.**

The High Traffic Shutdown Mode affects testing the motion detector in two ways:

- During a module placement test, the unit must be tampered by removing it from the backplate and replacing it. The placement test cannot be performed by creating motion in front of the device. • When performing a system test, the unit must be left idle for three minutes before testing can be per-
- formed. Once three minutes has passed, create motion in front of the detector to see if the device is both detecting motion and transmitting to the receiver.

#### **Motion Detector Transmission Delay**

Seleccione la ubicación para el detector que proporcionará el cubrimiento requerido y permitirá que el detector sea<br>montado a una altura mínima de 6½ pies (1,95 m) y no más alto de 10 pies (3 m) (7½ pies / 2,3 m recomendad Considere lo siguiente para evitar alarmas falsas: • No dirija el detector hacia escaleras a la cual una mascota puede tener fácil acceso.

- 
- No coloque objetos o mobiliario de una altura de más de 3 pies (0,9 m) en la cual una mascota puede subirse (ej.: un gato en un sofá), cercano a 6 pies (1.8m) desde el detector. • Monte el detector en una pared plana o esquina plana. No lo coloque en ángulo hacia abajo o use plaquetas de
- montaje con este detector cuando es usado en conjunto con mascotas.<br>• No dirija el detector hacia superficies reflectantes como espejos o ventanas ya que esto puede distorsionar el<br>patrón de cubrimiento o reflejar la luz s
- 
- Evite ubicaciones que están sujetas a altas corrientes de aire directo como cerca a una salida de aire.
- No coloque el detector cerca a fuentes de vapores de agua o aceite. • No limite el cubrimiento con obstrucciones grandes en el área de detección como plantas o armarios.
- Sólo para uso interior.

# NOTA: Ningún detector se debe instalar antes de haber efectuado una prueba de ubicación del módulo para<br>determinar que éste está al alcance del receptor inalámbrico. Consulte las instrucciones referentes a la prueba<br>de ubi

A motion detector transmission is always delayed by six seconds. This is necessary to prevent false alarms caused by a motion sensor transmitting before a delay zone has a chance to report. This six-second delay cannot be altered or disabled.

#### **Walk Test Mode**

The motion detector has a walk test mode which will activate an LED for testing purposes. During normal operation, the LED will not turn on. To put the detector in walk test mode, create a tamper by removing the detector from its backplate and then replacing it. Each time the detector senses motion, it will flash the red LED. Six seconds after motion is detected, the detector will send a signal to the receiver. The detector will be in walk test mode until it has sent 10 transmissions.

To verify the pet immunity of the detector, place the animal(s) within the coverage area and then move out of the zone. Encourage the pet to move around as it normally would and ensure that it moves across the detection pattern of the detector. Verify that no alarm is initiated. To test for catch performance of humans, create motion in the entire area where coverage is desired by walking perpendicular to the lens pattern. Should the coverage be incomplete, readjust or relocate the detector. **NOTE: The Walk Test Mode will override the High Traffic Shutdown Mode.** 

### **Battery Installation (Fig.3)**

El IQMOTION2-S presenta ajustes "Rápido" y "Lento" en el puente JP1, el cual es usado para configurar el detec-<br>tor para el peso de la(s) mascota(s) y el ambiente. Para un ambiente con una sola mascota que el peso no exced cual el peso combinado es más de las 30 lbs (13,6 kg.) pero no más de 60 lbs. (26,3 kg.) el puente debe ser fijado para un ajuste "Lento". En un ambiente desagradable o donde las condiciones de instalación no pueden ser contro-ladas, el JP1 debe ser fijado para un ajuste "Lento". Para cambiar el ajuste de Lento a Rápido, mueva el puente sobre una clavija, como se muestra en el diagrama.

- This system is designed to work with the following consumer grade batteries: Energizer Lithium EL123AP, Panasonic Lithium CR123A or Duracell Lithium Ultra 123. Do not install any other type. The reliability of the security system depends on its batteries, and "no name" or generic brand batteries may not provide the best quality and dependability. Use of another type of battery may present a
- risk of fire or explosion. Use a fresh battery. Most batteries have a "best before" date printed on their packaging or on the batteries themselves. Buy batteries that have a "best before" date of two years or more from your purchase date.

Para prolongar la duración de las baterías, el detector de movimiento usa una característica llamada Corte de Alto<br>Tráfico. Cuando el movimiento es detectado, el dispositivo transmitirá al receptor y después se apagará por minutos. Si cualquier movimiento es detectado de nuevo durante el tiempo de corte, la unidad no transmitirá el evento al receptor. El detector así permanecerá en el modo de corte hasta tres minutos después del primer movimiento detectado que fue transmitido. El detector transmitirá movimiento detectado cada tres minuto El Modo de Alto Tráfico afecta la prueba del detector de movimiento en dos formas:

*NOTE:* **The polarity of the battery must be observed (Figure3). Improper handling of lithium batteries may result in heat generation, explosion or fire, which may lead to personal injuries. WARNING: DANGER OF EXPLOSION IF BATTERIES ARE INSTALLED INCORRECTLY. REPLACE ONLY WITH THE SAME OR EQUIVALENT TYPE RECOMMENDED BY THE MANUAL STATE ONLY WITH THE SAME OR EQUIVALENT TYPE RECOMMENDED BY THE MANU FACTURER.**

### **Specifications**

- Operating Temperature: -10°C to 55°C (14°F to 131°F) (UL only tested for 0°C 49°C).<br>• Operating Humidity: 5 to 93% RH non-cond.<br>Battery Life: 9 years (typical usage in room temperature).
- 
- Battery Nominal Voltage is 3V. Low Battery Trouble indication is provided at 2.2V. • Compatible receivers: IQPanel2 using SRF319 radio card
- Operating frequency: 319.5MHz
- 
- · Este sistema fue proyectado para operar con pilas comunes: Energizer Lithium EL123AP, Panasonic Lithium<br>CR123A o Duracell Lithium Ultra 123. No instale ningún otro tipo de pila. La fiabilidad de un sistema de<br>seguridad d no ofrezcan la mejor calidad y seguridad en el funcionamiento. El uso de otro tipo de batería puede presentar
- un riesgo de incendio o explosión. Utiliza pila nueva. La mayoría de las pilas tienen una fecha de consumo preferente impresa sea en su embalaje, sea en la batería misma. Comprar pilas cuya fecha de consumo preferente sea dos años o más después de la fecha de la compra.

**NOTA: La polaridad de la pila se debe observar, como se muestra en el diagrama anterior. El manejo inapro**piado de las pilas de litio puede ocasionar generacion de calor, explosion o incendio, el cual puede co

#### Este Manual de Instalación deberá utilizarse en conjunto con el Manual de Instalación del receptor inalámbrico y del panel de control Qolsyscon el cual este dispositivo será utilizado.

El IQ MOTION2-S detector está diseñado para combinar la conveniencia de un detector inalámbrico con la detec-ción efectiva y segura de movimiento humano, también como una buena protección en contra de alarmas desagra-dables asociadas con mascotas que pesan hasta 60 lbs (27,3 kg.).

### **Instalar el Detector**

El IQMOTION2-S proporciona inmunidad efectiva para una sola o varias mascotas la(s) en la cual el peso combinado no excede las 60 lbs. (27,3 kg.) cuando es instalado y configurado en la siguiente manera. **Ubicación**

Cuando una ubicación ha sido determinada, remueva el plástico de los huecos de montaje y coloque la placa posterior en la pared y marque las ubicaciones para los tornillos. Se aconseja que las anclas de pared sean usadas para todas las ubicaciones de los tornillos. Asegure la placa posterior a la pared, y después asegure el detector registrado a su placa posterior.

*NOTA:* **Utilice solamente plaquetas de montaje marcadas como "Type -L". Usar cualquier otro tipo de plaquetas de montaje ocasionará que el interruptor de sabotaje se dañe.**

#### **Registrar un IQMOTION2-S**

En la parte posterior de la caja PIR, hay un número de seis-dígitos.

#### **Cambiar el Ajuste de Sensibilidad**

#### **Modo de Corte de Alto Tráfico**

• Cuando está realizando la prueba de ubicación del módulo, la unidad debe ser saboteada por medio de remover

Mantenha-as longe do alcance de crianças pequenas. Caso as pilhas sejam engolidas, consulte um médico imedi-<br>atamente. Não tente recarregar essas pilhas. O descarte das pilhas usadas deve ser feito de acordo com o regula-<br> **AVISO: A pilha pode explodir se for tratada incorretamente. Não a descarte no fogo, nem a recarregue ou des-** Ce manuel d'installation doit être utilisé en conjonction avec le manuel d'installation du récepteur sans fil Qolsys et du panneau de contrôle pour lequel ce dispositif a été conçu. Le IQ MOTION2-S détecteur est conçu pour combi-ner la commodité d'un détecteur sans fil avec la détection efficace et fiable du mouvement humain et d'une bonne protection contre la nuisance des fausses alarmes liées à des animaux domestiques pesant un maximum de  $27.3 \text{ kg}$  (60 lbs).

- la unidad de su placa posterior y después volverla a colocar. La prueba de ubicación no puede ser realizada creando movimiento en frente del dispositivo. • Cuando está realizando una prueba del sistema, la unidad debe ser dejada en reposo por tres minutos antes de
- realizar la prueba. Una vez que los tres minutos han pasado, cree un movimiento en frente del detector para ver si el dispositivo está realizando ambos, la detección de movimiento y la transmisión al receptor.

#### **Demora de Transmisión del Detector de Movimiento**

Una transmisión del detector de movimiento es siempre demorada por seis segundos. Esto es necesario para evitar alarmas falsas causadas por una transmisión de un sensor de movimiento antes que una zona de demora tenga la oportunidad de reportar. Esta demora de seis-segundos no puede ser alterada o inhabilitada.

Choisissez un emplacement qui offrira la couverture requise et permettra au détecteur d'être installé à une hauteur<br>minimum de 1,95m (6,5 pi) et maximum de 3m (10 pi) (2,3 m (7,5 pi) recommandé). Tenez compte des éléments vants pour éviter les fausses alarmes:

#### **Modo de Prueba de Paso**

El detector de movimiento tiene un modo de prueba de paso el cual activará un LED para propósitos de prueba. Durante la operación normal, el LED no se encenderá. Para poner el detector en el modo de prueba de paso, ocasione un sabotaje removiendo el detector de su placa posterior y después lo vuelve a colocar. Cada vez que el detector experimente movimiento, el LED se encenderá rojo. Seis segundos después que un movimiento es detectado, el detector enviará una señal al receptor. El detector estará en el modo de prueba de paso hasta que haya enviado 10 transmisiones. Para verificar la inmunidad contra mascotas del detector coloque la(s) mascota(s) dentro del área de cobertura y después salga de la zona. Anime a la mascota para que se mueva al rededor como normalmente lo haría<br>y asegúrese que se mueva a través del patrón de detección del detector. Verifique que ninguna alarma sea inici Para probar el funcionamiento de detección de humanos, ocasione un movimiento en toda el área donde el cubrimiento es deseado caminando en forma perpendicular al patrón del lente. Si el cubrimiento es incompleto, reajuste y vuelva a colocar el detector.

**NOTA: El Modo de Prueba de Paso anula el Modo de Corte de Alto Tráfico.**

#### **Instalación de las pilas (Fig.3)**

La transmission d'un détecteur de mouvement est toujours retardée de six secondes. Cela est nécessaire pour éviter les<br>fausses alarmes provoquées par un détecteur de mouvement qui effectue une transmission avant que le dél puisse faire le signalement. Ce délai de six secondes ne peut être ni changé ni annulé.

Sacar el detector de su placa de montaje tomándolo por las partes laterales y empujando hacia arriba. Retire la tapa de la pila (Fig3). Remueva la pila vieja, después instale la nueva. Ponga de nuevo la tapa de la pila. *NOTA: Ase***gure la tapa de la pila con el tornillo pequeño provisto.** Vuelva a colocar el sensor en la placa de montaje fijándolo<br>con un golpe seco. Después de haber instalado la pila, el detector necesita 60 segundos para empezar a Durante este tiempo, el LED parpadea lentamente.

tionnement normal, le DEL ne sera pas allumé.<br>Pour mettre le détecteur en mode essai de marche, créez un sabotage en retirant le dispositif de sa plaque arrière puis<br>replacez le. Chaque fois que le détecteur détecte un mou 10 transmissions. Pour vérifier l'immunité du détecteur contre les fausses alarmes provoquées par des animaux domestiques, placez

l'animal dans la zone de couverture puis sortez de la zone. Encouragez l'animal à se déplacer normalement et assurez<br>vous qu'il se déplace dans la configuration de détection du détecteur. Vérifiez que l'alarme n'est pas dé est désirée en marchant perpendiculairement à la configuration de détection de la lentille. Si la couverture est incomplète, effectuez un réglage ou déplacez le détecteur. **NOTE: Le mode essai de marche prend priorité sur le mode arrêt trafic intense.**

- Ce système est conçu pour fonctionner avec des piles ordinaires: Energizer Lithium EL123AP, Panasonic Lithium CR123A ou Duracell Lithium Ultra 123. Lorsque vous installez le pile, assurez-vous d'acheter la même marque et le même type de piles. Ne remplacer pas les piles de votre système par des piles d'un autre type. La fiabilité de<br>votre système de sécurité est fonction des piles, et les piles de marque générique n'offrent peut-être pas l leure qualité et fiabilité. L'utilisation d'un autre type de pile peut provoquer un incendie ou une explos
- Utilisez de pile neuve. Une date de péremption figure sur la plupart des piles ou de leur emballage. Achetez des<br>piles dont la date de péremption suit de deux ans ou plus la date d'achat.<br>Retirez le détecteur de mouvement

**lesiones personales. ADVERTENCIA: PELIGRO DE EXPLOSION SI LA PILA ES INSTALADA EN FORMA INCO-RRECTA. REEMPLACE SOLAMENTE CON EL MISMO TIPO DE PILA O EL EQUIVALENTE RECOMENDADO POR EL FABRICANTE.**

**Manténgalas alejadas de los niños. Si las pilas son ingeridas, vea inmediatamente un doctor. No trate de recargar estas pilas. La eliminación de las pilas usadas se debe de hacer de acuerdo con las reglas de tratar desechos y reciclaje en su área.**

#### **Especificaciones**

- Temperatura para Operar : -10°C a 55°C (14°F a 131°F).
- Operating Humidity: 5 a 93% HR no condensada. Vida útil de la batería: 9 años (uso típico a temperatura ambiente).
- La tensión nominal de la batería es de 3V. La indicación de Problema de Batería con Poca Carga es indicada
- con 2,2V. Receptores compatibles: IQPanel2 (SRF319)

#### IQ MOTION2-S – Instruções de instalação

**ADVERTENCIA: La batería puede explotar si fuere manipulada de forma incorrecta. No deseche en fuego,** recargue o desarm

Este Manual de Instalação deve ser usado em conjunto com o Manual de Instalação do receptor sem fio e do painel de controle da Qolsys com os quais este dispositivo deve ser usado. O detector IQ MOTION2-S foi desenvolvido para combinar a conveniência de um detector sem fio com a

- Température d'opération : -10°C à 55°C (14°F à 131°F). Humidité en opération : 5 à 93% d'HR non-cond.
- 
- Vie de la pile : 9 ans (utilisation typique à température ambiante). La tension nominale de la pile est 3 V. L'indication trouble pile faible est déclenchée à 2,2 V.
- Récepteurs compatibles : IQPanel2 (SRF319)

# <u> Alban India III ail iad in an iad iad in ail</u> 29010997R001

detecção efetiva e confiável da movimentação de seres humanos bem como uma boa proteção contra alarmes de ruído asso-ciados a animais de até 27,3 kg.

### **Instalação do detector**

O detector IQMOTION2-S fornece imunidade efetiva a um ou vários animais cujo peso total combinado não exceda 27,3 kg quando instalado e configurado conforme detalhado a seguir. **Local**

Selecione um local para o detector que fornecerá a cobertura necessária e permitirá que o detector seja montado a uma altura de no mínimo 1,95 m e de no máximo 3 m (2,3 m é o recomendo Considere o seguinte para evitar alarmes falsos:

- Não aponte o detector para uma escadaria a que um animal tenha acesso.
- Não coloque móveis ou objetos com mais de 0,9 m que um animal possa escalar (ex.: um gato em um sofá), a menos de 1,8 m de distância do detector.
- Monte o detector em pé em uma parede ou em um canto. Não o incline para baixo nem use suportes de monta-gem com este detector quando for usado em conjunto com animais.
- Não aponte o detector para superfícies refletivas, como espelhos ou janelas, pois isso pode distorcer o padrão de cobertura ou refletir a luz solar diretamente no detector.
- Evite os locais sujeitos a alto fluxo de ar direito, como próximo a saídas de dutos de ar.
- Não instale o detector em locais próximos a fontes de umidade, como vapor ou óleo.
- Não limite a cobertura por obstruções grandes na área de detecção, como plantas ou gabinetes.

#### • Somente para uso interno (locais não perigosos). **NOTA:Nenhum detector deve ser montado sem antes executar o teste de posicionamento do módulo para determinar se está no alcance do receptor sem fio. Consulte as instruções do teste de posicionamento na folha de instruções do seu receptor, ou no manual de instalação do seu sistema.** Quando um local for selecionado, remova o plástico dos orifícios de montagem e localize a placa traseira na parede

e marque os locais dos parafusos. É aconselhável que todos os ganchos de parede sejam usados para todos os locais dos parafusos. Fixe a placa traseira na parede e depois fixe o detector registrado em sua placa traseira. **NOTA: Use somente placas traseiras marcadas como "Type-L". Usar placas traseiras de outro tipo resultará na**

**ruptura do interruptor antiviolação.**

**Alteração do ajuste de sensibilidade**

O IQMOTION2-S possui os ajustes "Fast" (Rápido) e "Slow" (Lento) no jumper JP1, que é usado para configurar o

detector em relação ao peso dos animais e ao ambiente. Para um ambiente com um só animal cujo peso não exceda<br>13,6 kg, o jumper deve ser definido com o ajuste "Fast" (Rápido). Em um ambiente com um ou vários animais cujo<br>p

jumper um pino acima, conforme mostrado no diagrama. **Modo de desligamento em alto tráfego**

Para prolongar a duração das pilhas, o detector de movimento usa um recurso chamado Desligamento em alto trágego. Quando o movimento é detectado, o dispositivo o transmite para o receptor e é desligado por três minutos. Se o movimento for detectado novamente durante o período de desligamento, o dispositivo não transmitirá o evento ao receptor. Sendo assim, o detector permanecerá no modo desligado por até três minutos após a transmissão da

detecção do primeiro movimento. O detector transmitirá o movimento detectado a cada três minutos.

O modo de desligamento em alto tráfego afeta o teste do detector de movimento de duas formas: • Quando for executar o teste de posicionamento do módulo, o dispositivo deverá ser violado removendo-o da placa traseira e colocando-o novamente no lugar. O teste de posicionamento não pode ser executado pela cria-

Uma transmissão do detector de movimento é sempre retardada por seis segundos. Isso é necessário para evitar<br>alarmes falsos causados por uma transmissão do sensor de movimento antes que uma zona de retardo tenha a<br>chance d

ção de movimento diante do dispositivo.

• Quando for executar um teste do sistema, o dispositivo deverá ficar inativo por três minutos antes da execução do teste. Após os três minutos, crie um movimento diante do detector para ver se o dispositivo detecta o movi-

mento e o transmite para o receptor.

**Retardo da transmissão do detector de movimento**

**Modo de teste de caminhada**

O detector de movimento possui um modo de teste de caminhada que ativa um LED para fins de teste. Durante a operação normal, o LED não se acenderá. Para colocar o detector no modo de teste de caminhada, crie uma violação removendo o detector de sua placa traseira e recolocando-o no local. Toda vez que o detector perceber um movimento, ele acenderá o LED vermelho. Seis segundos após a detecção do movimento, o detector enviará um sinal ao receptor. O detector permanecerá no modo de teste de caminhada até que tenha enviado 10 transmissões. Para verificar a imunidade a animais do detector, coloque o animal dentro da área de cobertura e afaste-se da zona. Faça com que o animal se mova em torno da zona como normalmente o faria e certifique-se de que ele se mova pelo

seres humanos, crie movimentos em toda a área onde a cobertura é desejada caminhando perpendicular ao padrão

da lente. Se a cobertura estiver incompleta, reajuste ou reposicione o detector. **NOTA: O modo de teste de caminhada substituirá o modo de desligamento em alto tráfego.** 

**Instalação da pilha (Fig. 3)**

• Este sistema foi desenvolvido para funcionar com pilhas de lítio de consumo Energizer EL123AP, Panasonic CR123A ou Duracell Ultra 123. Não instale outro tipo. A confiabilidade do sistema de segurança depende de suas pilhas, e pilhas "sem marca" ou de marca genérica podem não proporcionar a melhor qualidade e segu-rança. O uso de qualquer outro tipo de pilha pode apresentar risco de incêndio ou explosão. • Use uma pilha nova. A maioria das pilhas tem uma data de "melhor rendimento" impressa em sua embalagem ou no próprio produto. Compre pilhas que têm uma data de "melhor rendimento" de dois anos ou mais da data de compra. Remova o detector de movimento de sua placa de montagem segurando o sensor pelas laterais e empurrando-o para cima. Remova a tampa do compartimento da pilha (veja a Figura 3). Remova a pilha antiga e instale a nova pilha. Recoloque a tampa do compartimento da pilha. **NOTA: Fixe a tampa do compartimento da pilha com o**

**parafuso pequeno fornecido.**

Substitua o sensor em sua placa de montagem, certificando-se de encaixá-lo no lugar. Após a instalação da pilha, o

detector levará 60 segundos para se aquecer. Durante esse período, o LED piscará lentamente.

**NOTA: A polaridade da pilha deve ser observada (Figura 3). O manuseio incorreto das pilhas de lítio pode resultar em geração de calor, explosão ou incêndio, o que pode levar a ferimentos corporais. AVISO: PERIGO DE EXPLOSÃO SE AS PILHAS FOREM INSTALADAS INCORRETAMENTE. SUBSTI-TUA-AS SOMENTE POR PILHAS DO MESMO TIPO OU EQUIVALENTE RECOMENDADO PELO**

**FABRICANTE.**

**monte.**

**Especificações**

• Temperatura operacional: -10°C a 55°C. • Umidade operacional: 5% a 93% UR, sem condensação. • Duração da pilha: 9 anos (uso típico em temperatura ambiente).

• Receptores compatíveis: IQPanel2 (SRF319)

• A tensão nominal da bateria é de 3V. A indicação de Problema de Bateria Fraca é indicada com 2,2V.

padrão de detecção do detector. Verifique se nenhum alarme é iniciado. Para testar o desempenh

### Instructions d'Installation - IQ MOTION2-S

### **Installation du détecteur**

Le IQMOTION2-S offre une immunité efficace contre un ou plusieurs animaux domestiques dont le poids total ne dépasse pas 27,3 kg (60 lbs) lorsqu'il est installé et configuré comme suit.

### **Emplacement**

- Ne placez pas le détecteur face à un escalier auquel un animal domestique a accès.
- Ne placez pas de meuble ou d'objet d'une hauteur de plus de  $0.9 \text{ m } (3 \text{ pi})$  sur lequel un animal domestique peut grimper (par ex. un chat sur un sofa) à moins de 1.8 m (6 pi) du détecteur. • Installez le détecteur à plat sur un mur ou dans un coin. Ne l'inclinez pas vers le bas et n'utilisez pas de support de
- montage lorsque ce détecteur est utilisé et que des animaux domestiques sont présents. • Ne placez pas le détecteur en face de surfaces réfléchissantes telles que des miroirs ou des fenêtres car elles pour-
- raient déformer le diagramme de rayonnement ou réfléchir la lumière solaire directement sur le détecteur. • Évitez les emplacements où le détecteur pourrait être exposé à un courant d'air intense comme une sortie de gaine de circulation d'air.
- Ne placez pas le détecteur près de sources d'humidité telles que de la vapeur d'eau ou d'huile.
- Ne limitez pas la couverture en plaçant des objets importants dans la zone de détection, telles que des plantes ou des armoires.
- Pour utilisation intérieure seulement.

**NOTE***:* **N'installez définitivement aucun détecteur avant d'avoir fait un essai de placement de module pour déterminer s'il se trouve dans la portée du récepteur sans fil. Voir les instructions d'essai d'emplacement dans la Notice d'instructions de votre récepteur ou dans le Manuel d'Installation de votre système.**

Lorsqu'un emplacement a été trouvé, retirez le plastique des trous de montage, placez la plaque arrière sur le mur et marquez l'emplacement des vis. Nous vous suggérons d'utiliser des ancres pour toutes les vis. Fixez la plaque arrière au mur, puis fixez le détecteur sur sa plaque arrière.

**NOTE: Utilisez seulement une plaque arrière identifiée "Type-L". Si vous utilisez n'importe quelle autre plaque arrière, vous endommagerez l' interrupteur antisabotage.**

### **Attribution d'un IQMOTION2-S**

Il y a un numéro à six chiffres au dos du coffret PIR.

#### **Changement des réglages de sensibilité**

Le IQMOTION2-S offre des réglages "rapide" et "lent" sur le cavalier JP1, utilisée pour configurer le détecteur pour le<br>poids des animaux domestiques et du milieu. Pour un milieu avec un seul animal domestique dont le poid déplacez le cavalier d'une broche conformément au diagram

### **Mode arrêt trafic intense**

Pour prolonger la vie de la pile les détecteurs de mouvement utilisent une fonction appelée Arrêt trafic intense. Lorsqu'un mouvement est détecté, le dispositif fait une transmission au récepteur puis s'arrête pendant trois minutes. Si<br>un mouvement est encore détecté durant la période d'arrêt, le dispositif ne transmettra pas l'événem détecteur reste donc en mode arrêt pendant trois minutes après la transmission du premier mouvement détecté. Le détecteur transmet la détection de mouvement toutes les trois minutes.

- Le mode d'arrêt trafic intense affecte l'essai du détecteur de mouvement de deux manières:
- Lorsque vous effectuez l'essai de placement du module, le dispositif doit être saboté en retirant et replaçant l'unité sur la plaque arrière. L'essai d'emplacement ne peut pas être effectué en créant un mouvement en face du dispositif. • Lorsque vous effectuez un essai de système, le dispositif doit être inactif pendant trois minutes avant de pouvoir
- effectuer l'essai. Une fois que les trois minutes sont passées, créez un mouvement en face du détecteur pour voir si le dispositif détecte le mouvement et s'il transmet au récepteur.

#### **Délai de transmission du détecteur de mouvement**

#### **Mode Essai de marche**

Le détecteur de mouvement a un mode essai de marche qui activera un DEL pour la duration d'essai. Durant le fonc-

### **Installation des piles (Fig.3)**

le couvercle de la pile (Fig3). Retirez la vieille pile puis insérez la nouvelle. Replacez le couvercle de la pile. *NOTE: Fixez le couvercle de la pile avec la petite vis fournie.* Replacez ensuite le détecteur sur sa plaque de montage, en vous assurant qu'il reprend bien sa place. Une fois le pile

installée, le détecteur met 60 secondes à se réchauffer. Durant cette période, la DEL clignote lentement. **NOTE: La polarité des piles doit être respectée, tel que montré dans le schéma ci-dessus. Une mauvaise utilisation**

**des batteries au lithium peut provoquer un degagement de chaleur, une explosion ou un incendie qui à son tour peut provoquer des lésions corporelles. MISE EN GARDE : IL Y A UN RISQUE D'EXPLOSION SI LES BATTERIES SONT MAL INSTALLÉES.**

**NE LES REMPLACEZ QU'AVEC LA MÊME BATTERIE OU LE MÊME TYPE DE BATTERIE, CONFORMÉMENT AUX RECOMMANDATIONS DU FABRIQUANT.**

**Mettez-les hors de la portée des enfants. Si les batteries sont avalées, consultez un médecin immédiatement. N'essayez pas de recharger ces batteries. L'élimination des batteries doit respecter les règlements de récupération et de recyclage des déchets de votre région.**

### **Spécifications**

**IMPORTATE - READ CAREFULLY:** DSC Software purchased with or without Products and Components is copyrighted and is purchased under<br>the following license ferms:<br>
This End-User License Agreement ("EULA") is a legal agreemen

terms of that license agreement.<br>
I by installing, copying, downloading, storing, accessing or otherwise using the SOFTWARE PRODUCT, You agree unconditionally to be bound by the<br>
EULA, even if this EULA, even if this EULA

The SOFTWARE PRODUCT is juenced by copyright laws and international copyright treaties, as well as other intellectual property laws and treaties. The SOFTWARE PRODUCT is licensed, not solid.<br>
1. **GRANT OF LICENSE** This EUL

(c) Backup Copy - You may make back-up copies of the SOFTWARE PRODUCT, but You may only have one copy per license installed at any given time.<br>SOFTWARE PRODUCT, including the printed materials accompanying the SOFTWARE.<br>SO

(a) Limitations on Reverse Engineering, Decompilation and Disassembly - You may not reverse engineer, decompile, or disassemble the SOFTWARE product product that such a find the state and only to the extent that such activ

(c) Single INTEGRATED PRODUCT - If You acquired this SOFTWARE with HARDWARE, then the SOFTWARE PRODUCT is licensed with the HARDWARE as a single integrated product. In this case, the SOFTWARE PRODUCT may only be used with

EULA..<br>
EULA...<br>
(d) Rental - You may not rent, lease or lend the SOFTWARE PRODUCT. You may not make it available to others or post it on a server or web site.<br>
(c) Software Product Transfer - You may transfer all of the S

(f) Termination - Without prejudice to any other rights, DSC may terminate this EULA if You fail to comply with the terms and conditions of this EULA. In such a such control of the SOFTWARE PRODUCT and all of its component **4. EXPORT RESTRICTIONS** - You agree that You will not export or re-export the SOFTWARE PRODUCT to any country, person, or entity subject to **4.** 

© 2020 Qolsys All Rights Reserved. San Jose, USA • www.qolsys.com

Tech Support/Líneas Tech/Suporte técnico/Centre d'aide technique: 1-800-387-3630 (Canadá, EUA), 905-760-3000

Canadian export restrictions.<br>5. CHOICE OF LAW - This Software License Agreement is governed by the laws of the Province of Ontario, Canada.<br>6. ARBITRATION - All disputes arising in connection with this Agreement shall be **7. LIMITED WARRANTY**

(a) **NO WARRANTY** - DSC PROVIDES THE SOFTWARE "AS IS" WITHOUT WARRANTY. DSC DOES NOT WARRANT THAT THE<br>SOFTWARE WILL MEET YOUR REQUIREMENTS OR THAT OPERATION OF THE SOFTWARE WILL BE UNINTERRUPTED OR ERROR-

FREE.<br>HOLELANGES IN OPERATING ENVIRONMENT - DSC shall not be responsible for problems caused by changes in the operating characteristics of the SCHOV (OHANGES THE COLOUTION CONTROL) (COLOUTION CONTROL) (COLOUTION OF A CALC ALL OTHER WARRANTIES, WHETHER EXPRESSED OR IMPLIED (INCLUDING ALL IMPLIED WARRANTIES OF MERCHANTABILITY OR FITNESS FOR A PARTICULAR PURPOSE) AND OF ALL OTHER OBLIGATIONS OR LIABILITIES ON THE PART OF DSC. DSC MAKES NO<br>OTHER WARRANTIES. DSC NEITHER ASSUMES NOR AUTHORIZES ANY OTHER PERSON PURPORTING TO ACT ON ITS BEHALF TO<br>MODIFY

**LICENCIA DE PRODUCTO DE SOFTWARE**<br>El PRODUCTO DE SOFTWARE está protegido po El PRODUCTO DE SOFTWARE está protegido por leyes de derecho de autor y acuerdos de derecho de autor, así como otros tratados y leyes de propiedad intelectual. El PRODUCTO DE SOFTWARE es licenciado, no vendido.

1. CONCESIÓN DE LICENCIA. Este EULA, lo concede los siguientes deredos:<br>(a) Instalación y uso del software - Para cada licencia que Usted adquiere, Usted puede instalar tan sólo una copia del PRODUCTO DE SOFTWARE.<br>(b) Alma

**Calsys** 

WARE.<br>
2. DESCRIPCIÓN DE OTROS DERECHOS Y LIMITACIONES.<br>
(a) Limitaciones en Ingeniería Reversa, Descompilación y Desmontado - Usted no puede realizar ingeniería reversa, descompilar o desmontar el PRO-<br>
DUCTO DE SOFTWARE,

das para el uso en mas de una unuad de HARD wARE.<br>(c) **Producto ÚNICO INTEGRADO** - Si usted adquirió este SOFTWARE con HARDWARE, entonces el PRODUCTO DE SOFTWARE está licenciado

con el HARDWARE como un producto único integrado. En este caso, el PRODUCTO DE SOFTWARE puede ser usado solamente con el HARDWARE, tal<br>y como se establece más adelante en este EULA. y como se estabiece mas adeiante en este EULA.<br>(d) **Alquiler** - Usted no puede alquilar, prestar o arrendar el PRODUCTO DE SOFTWARE. No puede disponibilizarlo a terceros ni colgarlo en un serv

SOFTWARE PRODUCT. **(e) EXCLUSIVE REMEDY AND LIMITATION OF WARRANTY -** UNDER NO CIRCUMSTANCES SHALL DSC BE LIABLE FOR ANY SPE- CIAL, INCIDENTAL, CONSEQUENTIAL OR INDIRECT DAMAGES BASED UPON BREACH OF WARRANTY, BREACH OF CONTRACT, NEG-<br>LIGENCE, STRICT LIABILITY, OR ANY OTHER LEGAL THEORY. SUCH DAMAGES INCLUDE, BUT ARE NOT LIMITED TO, LOSS OF<br>PROFIT REPLACEMENT EQUIPMENT, FACILITIES OR SERVICES, DOWN TIME, PURCHASERS TIME, THE CLAIMS OF THIRD PARTIES, INCLUD-ING CUSTOMERS, AND INJURY TO PROPERTY. WARNING: DSC recommends that the entire system be completely tested on a regular basis.<br>However, despite frequent testing, and due to, but not limited to, criminal tampering or electr **PRODUCT to fail to perform as expected.**

(4) EXENCIÓN DE LAS GARANTÍAS<br>ESTA GARANTÍA CONTIENE LA GARANTÍA COMPLETA Y ES VÁLIDA, EN LUGAR DE CUALQUIER OTRA GARANTÍA, YA EXPRESA O<br>IMPLÍCITA (INCLUYENDO TODAS LAS GARANTÍAS IMPLÍCITAS DE MERCANTIBILIDAD O APTITUD PAR NADO) Y DE TODAS LAS OBLIGACIONES O RESPONSABILIDADES POR PARTE DE DSC. DSC NO CONCEDE OTRAS GARANTÍAS. DSC TAMPÒCO ASUME NI AUTORIZA A NINGUNA OTRA PERSONA QUE PRETENDA ACTUAR EN SU NOMBRE PARA MODIFICAR O CAM-<br>BIAR ESTA GARANTÍA NI PARA ASUMIR PARA ELLA NINGUNA OTRA GARANTÍA O RESPONSABILIDAD RELATIVA A ESTE PRODUCTO DE SOFTWARE. **(e) REPARACIÓN EXCLUSIVA Y LIMITACIÓN DE GARANTÍA**

### **IMPORTANTE - LEA ATENTAMENTE: el Software DSC comprado con o sin Productos y Componentes tiene marca registrada y es adquirido**

bajo los siguientes términos de licencia:<br>• Este Acuerdo de Licencia de Usuario Final (End User License Agreement - "EULA") es un acuerdo legal entre Usted (la compañía, individuo o entidad que<br>ha adquirado el Software y c

usted ha adquirido.<br>• Si el producto de software DSC ("PRODUCTO DE SOFTWARE" o "SOFTWARE") necesita estar acompañado de HARDWARE y NO está acompañado<br>• de nuevo HARDWARE, usted no puede usar, copiar o instalar el PRODUCTO

puede incluir medios asociados, materiales impresos y documentación "en línea" o electrónica.<br>• Cualquier software provisto con el PRODUCTO DE SOFTWARE que esté asociado a un acuerdo de licencia de usuario final separado e

Al instalar, copiar, realizar la descarga, almacenar, acceder o, de otro modo, usar el PRODUCTO DE SOFTWARE, Usted se somete incondicionalmente a los términos de este EULA, incluso si este EULA es una modificación de cualq tes de los términos de este EULA, incluso si este EULA es una modificación de cualquier acuerdo o contrato previo<br>is de este EULA, DSC no podrá licenciarle el PRODUCTO DE SOFTWARE y Usted no tendrá el derecho de usarlo.

BAJO NINGUNA CIRCUNSTANCIA DSC SERÀ RESPONSABLE DE CUALQUIER DAÑO ESPECIAL, IMPREVISTO O CONSECUENTE O<br>DAÑOS INDIRECTOS BASADOS EN INFRACCIÓN DE LA GARANTÍA, INFRACCIÓN DEL CONTRATO, NEGLIGENCIA, RESPONSABILIDAD<br>ESTRICTA O DE EQUIPO, INSTALACIONES O SERVICIOS, DOWN TIME, TIEMPO DEL COMPRADOR, REIVINDICACIONES DE TERCEROS, INCLUY-

ENDO CLIENTES, Y DAÑOS A LA PROPIEDAD.<br>ADVERTENCIA: DSC recomienda que se pruebe todo el sistema completamente de modo regular. Sin embargo, a pesar de las pruebas frecuentes,<br>y debido a ellas, pero no limitado a las misma

IMPORTANTE LELIA COM ATENÇÃO: O software DSC, adquirido com ou sem Produtos e Componentes, respeita leis de direitos de autor e é<br>comprado com a aceitação dos seguintes termos de licenciamento:<br>O Contrato de Licença de Uti

Se for suposto o software do produto DSC ("PROGRAMA" ou "SOFTWARE") vir acompanhado de HARDWARE, e se verificar que NÃO vem acompan-<br>hado de novo HARDWARE, V. Exa. não poderá utilizar, copiar ou instalar o PROGRAMA. O PROG

termos desse mesmo contrato de licença.<br>Ao instalar, copiar, descargar, amazenar, aceder, ou outro, utilizando o PROGRAMA, V.Exa. concorda incondicionalmente em respeitar os termos deste<br>CLUF (EULA), mesmo que o CLUF (EULA

V.Exa. assume que não exportará ou reexportará o PROGRAMA para qualquer país, individuo ou entidade sujeito a restrições de exportação Canadianas.<br>5. LEGISLAÇÃO APLICÁVEL: Este Acordo de Licença de Software é regido pelas **6. ARBITRAGEM**

Todos os conflitos emergentes da relação com este Acordo serão determinados por arbitragem final e mandatória ao abrigo do Arbitration Act, ficando as<br>partes sujeitas à decisão arbitral. O local designado para a arbitragem

7. **LIMITES DE GARANTIA**<br>(a) ISENÇÃO DE GARANTIA<br>A DSC FÓRNECE O SOFTWARE "TAL COMO ESTÁ" SEM GARANTIA. A DSC NÃO GARANTE QUE O SOFWARE IRÁ AO ENCONTRO DOS SEUS REQUISITOS OU QUE O FUNCIONAMENTO DO SOFTWARE SEJA ININTERRUPTO OU LIVRE DE ERROS. **(b) ALTERAÇÕES AO AMBIENTE OPERATIVO** 

- **IMPORTANT A LIRE ATTENTIVENTE. LA Logicial DSC**<br>**EST ARTER TRANT IN A LOGICAL CONSULTERATION** of the COMPART CONSULTER COMPONED IN A CONSULTER CONSULTER CONTINUES AT A LOGICAL CONSULTER CONSULTER THE CONSULTER CONSULTE
- 
- 
- Le PRODUIT LOGICIEL est protégé par des lois sur le droit d'auteur et des traités internationaux sur le droit d'auteur, ainsi que par d'autres lois et traités de la<br>propriété intellectuelle. Le droit d'utlisation du PRODUI
- **(a) Installation et utilisation du logiciel**  Pour chacune des licences acquises, Vous n'avez le droit d'installer qu'un seul exemplaire du PRODUIT LOGICIEL.

(b) Utilisation de stockage en réseau - Le PRODUT LOGICIEL ne peut pas éte installé, accédé, affiché, exécuté, partagé ou utilisé simultanément sur des<br>ordinateurs differents, notamment une station de travail, un terminal

(a) Limites relatives à la rétro-ingénierie, à la décompliation et au désassemblage — Vous ravez pas le droit d<br>PRODUIT LOGICIEL, sauf et seulement dans la mesure dans laquelle une telle activité est explicitement permise

**5. ELECCIÓN DE LEY**: Este Acuerdo de Acuerdo de Licencia de Software se rige por las leyes de la Provincia de Ontario, Canadá.

6. ARBITRAJE<br>Todas las disputas que surjan con relación a este Acuerdo estarán determinadas por medio del arbitraje final y vinculante, de acuerdo con el Arbitration Act, y<br>las partes acuerdan someterse a la decisión del á

**(a) SIN GARANTÍA**<br>DSC PROVEE EL SOFTWARE "TAL COMO ES", SIN GARANTÍA. DSC NO GARANTIZA QUE EL SOFTWARE SATISFARÁ SUS NECESIDADES<br>O QUE TAL OPERACIÓN DEL SOFTWARE SERÁ ININTERRUPTA O LIBRE DE ERRORES. (**b) CAMBIOS EN EL ENTORNO OPERATIVO**<br>DSC no se responsabilizará de problemas causados por cambios en las características operativas del HARDWARE, o de problemas en la interacción del PRO-<br>DUCTO DE SOFTWARE con SOFTWARE qu

(0) LIMITACIÓN DE RESPONSABILIDÃO, CUOTA DE RIESGO DE LA GARANTÍA<br>EN CUALQUIER CASO, SI ALGUNA LEY IMPLICA GARANTÍAS O CONDICIONES NO ESTABLECIDAS EN ESTE ACUERDO DE LICENCIA,<br>TODA LA RESPONSABILIDAD DE DSC BAJO CUALQUIER

**LICENÇA DO PROGRAMA** O PROGRAMA está protegido por leis de direitos de autor e tratados internacionais de direitos de autor, bem como por outros tratados e leis de propriedade

intelectual. O PROGRAMÁ é licenciado, não vendido.<br>11. CONCESSÃO DA LICENÇA Eicenciado, não vendido.<br>11. CONCESSÃO DA LICENÇA. Este CLUF (EULA), concede a V.Exa. os seguintes direitos:<br>10. Instalação e Uso do Software - Pa

(a) **Limitações sobre Engenharia Inversa, Descompilação e Desmontagem -** V. Exa. não poderá fazer engenharia inversa, descompilação ou desmonta-<br>gem do PROGRAMA, excepção feita à actividade cuja extensão é permitida por le

(b) S**eparação de Components -** O PROGRAMA é licenciado como um produto único. As partes que o constituem não podem ser separadas para uti-<br>[ização em mais do que uma unidade de HARDWARE .<br>(c) **PRODUTO UNICO INTEGRADO -** S

(o] Transferência do Programa - V.Exa, poderá transferir todos os seus direitos abrungidos por este CLUF (EULA) apenas como parte de uma venda ou Professional contrastivative de uma venda ou Professional contrastivative co

3. DIREITIOS DE AUTIOR<br>Todos os títulos e direitos de propriedade intelectual no e para o PROGRAMA (incluindo, mas não limitando, quaisquer imagens, fotografias e texto incorporadores.<br>Todos os títulos e direitos de propri

This equipment shall be installed by Service Persons only (service person is defined as a person having the appropriate technical<br>training and experience necessary to be aware of hazards to which that person may be exposed pollution degree max 2, over voltages category II, in non-hazardous, indoor locations only .

Le dispositif CONTRÖLEUR D'ALARME est conçu pour être utilisé dans un milieu qui ayant un degré de pollution 2 maximum<br>et des survoltages de catégorie II ZONES NON DANGEREUSES, à l'intérieur seulement. Le dispositif est FI personnes ayant reçu une formation technique appropriée et ayant l'expérience nécessaire pour reconnaître les dangers auxquels elles s'exposent pour effectuer cette tâche).

OU QUE L'EXPLOITATION DU LOGICIEL SERA ININTERROMPUE OU SANS ERREUR. **(b) CHANGEMENTS DU CADRE D'EXPLOITATION**

<sub>CAS.</sub><br>(d) STIPULATION D'EXONÉRATION DE GARANTIES

• Re-orient the receiving ante

This manual shall be used in conjunction with the Control Panel Installation Manual.

## Este manual deve ser usado em conjunto com o Manual de Instalação do painel de controle.

Este equipamento deve ser instalado somente por profissionais de manutenção (profissional de manutenção é definido como uma pessoa com treinamento técnico apropriado e a experiência necessária para estar ciente dos riscos a que pode estar exposto na<br>execução de uma tarefa e saber as medidas cabíveis para minimizar os riscos a si próprio ou a ou ado e usado em um ambiente que forneça o grau de poluição 2 no máximo, sobretensão de categoria II, somente em locais internos e não perigosos.

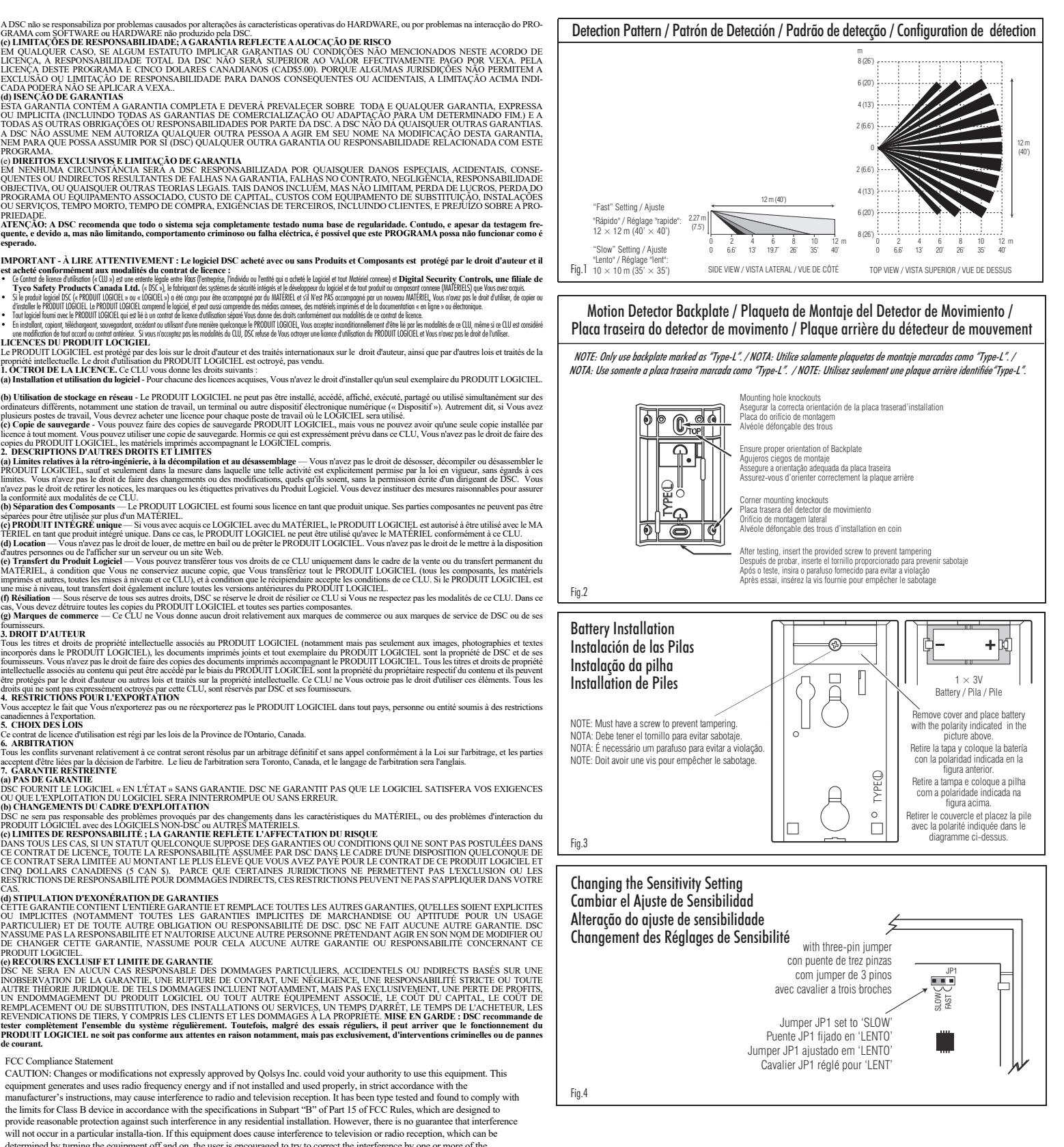

If necessary, the user should consult the dealer or an experienced radio/television technician for additional suggestions. The user may<br>find the following booklet prepared by the FCC helpful: "How to Identify and Resolve R

Ce manuel doit être utilisé en conjonction avec le Manuel d'installation du Panneau de contrôle.

una página web.<br>(c) Transferencia de Producto de Software - Usted puede transferir todos sus derechos bajo este EULA sólo como parte de una venta permanente o transferencia del HARDWARE, desde que Usted no retenga copias y

Todos los derechos de título y propiedad intelectual en este y relativos a este PRODUCTO DE SOFTWARE (incluyendo, pero no limitándose a todas las conjuntados en todas las conjuntados en todas las conjuntados en todas las c

vados a DSC y sus proveedors.<br>4. RESTRICCIONES DE EXPORTACIÓN<br>Usted se compromete a no exportar o reexportar el PRODUCTO DE SOFTWARE a ningún país, persona o entidad sujeta a las restricciones de exportación de<br>Canadá.

• Connect the alarm control into a different outlet so the alarm control & receiver are on different circuits.

Qoslys Inc. Model: IQ Motion2-S FCC ID: 2AAJXIQMOTION2S ISED Canada IC: 11205A-IQMOTION2S

• Relocate the alarm control with respect to the receiver<br>• Move the alarm control away from the receiver

#### ISED Canada Compliance Statement

This device contains licence-exempt transmitter(s)/receiver(s) that comply with Innovation, Science and Economic Development Canada's licence-exempt RSS(s). Operation is subject to the following two conditions: (1) This device may not cause interference.

### (2) This device must accept any interference, including interference that may cause undesired operation of the device.

L'émetteur/récepteur exempt de licence contenu dans le présent appareil est conforme aux CNR d'Innovation, Sciences et Développe économique Canada applicables aux appareils radio exempts de licence. L'exploitation est autorisée aux deux conditions suivantes : 1) L'appareil ne doit pas produire de brouillage;

2) L'appareil doit accepter tout brouillage radioélectrique subi, même si le brouillage est susceptible d'en compromettre le fonctionnement

biliza por problemas causados por alterações às características operativas do HARDWARE, ou por problemas na interacção do PRO-

GRAMA com SÓFTWARE ou HARDWARE não produzido pela DSC.<br>(e) LIMITAÇÕES DE RESPONSABILIDADE; A GARANTIA REFLECTE A ALOCAÇÃO DE RISCO<br>LICENÇA, A RESPONSABILIDADE TOTAL DA DSC NÃO SERÁ SUPERIOR AO VALOR EFECTIVAMENTE PAGO POR EXCLUSÃO OU LIMITAÇÃO DE RESPONSABILIDADE PARA DANOS CONSEQUENTES OU ACIDENTAIS, A LIMITAÇÃO ACIMA INDI-<br>CADA PODERÁ NÃO SE ÁPLICAR A V.EXA.. **(D) ISLADA PODERÁ NÃO SE ÁPLIC.<br>(d) ISENÇÃO DE GARANTIAS** (a) ISENÇÃO DE GARANTIAS<br>ESTA GARANTIA CONTÉM A GARANTIA COMPLETA E DEVERÁ PREVALECER SOBRE -TODA E OUALOUER GARANTIA, EXPRESSA

OU IMPLICITA (INCLUINDO TODAS AS GARANTIAS DE COMERCIALIZAÇÃO OU ADAPTAÇÃO PARA UM DETERMINADO FIM/ E A<br>TODAS AS OUTRAS OBRIGAÇÕES OU RESPONSABILIDADES POR PARTE DA DSC. A DSC NÃO DÁ QUAISQUER OUTRAS GARANTIAS.<br>A DSC NÃO A

(e) **DIREITOS EXCLUSIVOS E LIMITAÇÃO DE GARANTIA**<br>EM NENHUMA CIRCUNSTÂNCIA SERÁ A DSC RESPONSABILIZADA POR QUAISQUER DANOS ESPECIAIS, ACIDENTAIS, CONSE-<br>QUENTES OU INDIRECTOS RESULTANTES DE FALHAS NA GARANTIA, FALHAS NO CO OBJECTIVA, OU QUAISQUER OUTRAS TEORIAS LEGAIS. TAIS DANOS INCLUÉM, MAS NÃO LIMITAM, PERDA DE LUCROS, PERDA DO PROGRAMA OU EQUIPAMENTO ASSOCIADO, CUSTO DE CAPITAL, CUSTOS COM EQUIPAMENTO DE SUBSTITUIÇÃO, INSTALAÇÕES OU SERVIÇOS, TEMPO MORTO, TEMPO DE COMPRA, EXIGÊNCIAS DE TERCEIROS, INCLUINDO CLIENTES, E PREJUÍZO SOBRE A PRO-PRIEDAD.

# ATENÇÃO: A DSC recomenda que todo o sistema seja completamente testado numa base de regularidade. Contudo, e apesar da testagem fre-<br>quente, e devido a, mas não limitando, comportamento criminoso ou falha eléctrica, é poss

FCC Compliance Statement

equipment generates and uses radio frequency energy and if not installed and used properly, in strict accordance with the

determined by turning the equipment off and on, the user is encouraged to try to correct the interference by one or more of the

s. CHOIX DES LOIS

la conformité aux modalités de ce CLU.<br>
(a) Séparation des Composants — Le PRODUIT LOGICIEL est foumi sous licence en tant que produit unique. Ses parties composantes ne peuvent pas être<br>
séparées pour être utilisée ser pl

following measures: